Лекция 17 **\*Динамические структуры данных и их организация с помощью указателей. Стеки, Очереди, односвязные и двухсвязные линейные списки и кольца. Бинарные деревья**

# **\*Линейные списки (однонаправленные цепочки)**

**Списком** называется структура данных, каждый элемент которой посредством указателя связывается со следующим элементом.

Каждый элемент связанного списка

- хранит какую-либо информацию,
- указывает на следующий за ним элемент.

Так как элемент списка хранит разнотипные части (хранимая информация и указатель), то его естественно представить записью, в которой в одном поле располагается объект, а в другом – указатель на следующую запись такого же типа. Такая запись называется **звеном**, а структура из таких записей называется списком или цепочкой.

#### Лишь на самый первый элемент списка (голову) имеется отдельный указатель. Последний элемент списка никуда не указывает.

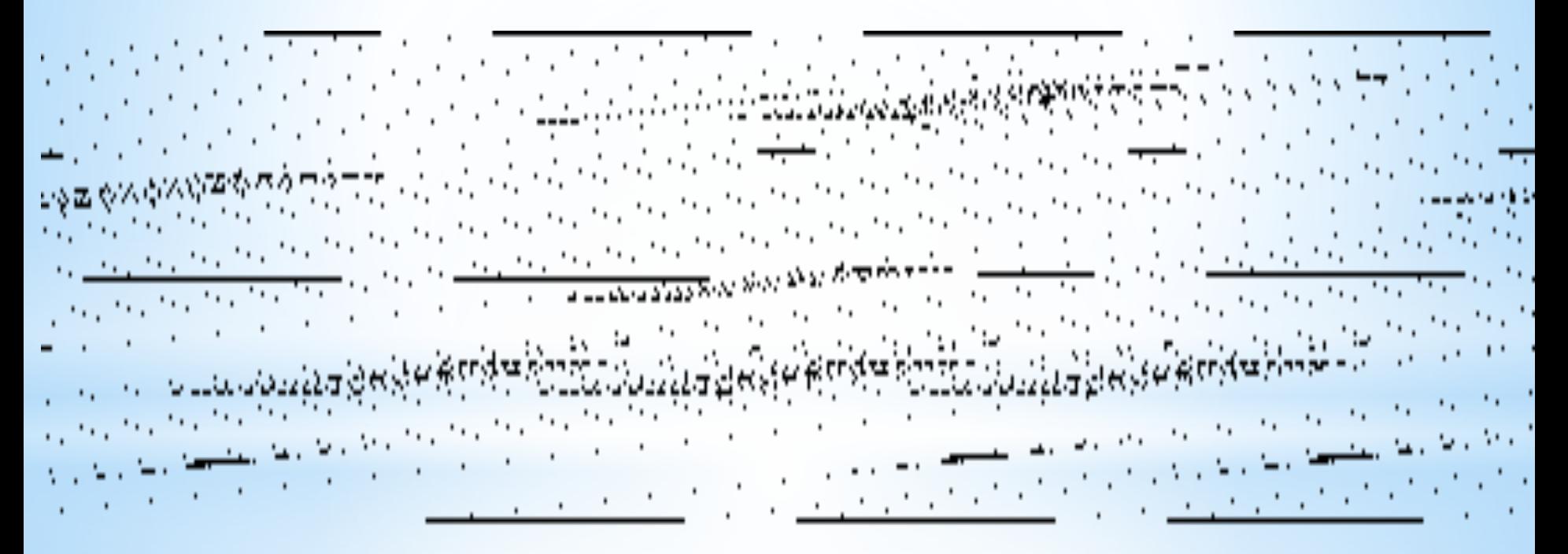

Для иллюстрации работы с линейными списками рассмотрим задачу:

Разработайте программу работы с односвязным списком. Программа должна содержать следующие процедуры, вызываемые из меню:

- Добавление нового элемента в начало списка.
- Добавление нового элемента в конец списка.
- Удаление первого элемента.
- Вывод списка на экран.

## **\*Описание списка**

**Пример описания списка** type ukaz=^spisok; spisok=record inf:integer; next:ukaz; end;

В Паскале существует основное правило: перед использованием какого-либо объекта он должен быть описан. Исключение сделано лишь для указателей, которые могут ссылаться на еще не объявленный тип.

var

- ug:ukaz;
- a:integer;
- Разработаем программу методом пошаговой детализации.
- Чтобы список существовал, надо определить указатель на его начало.
- Создадим список:
- begin
- new(ug);
- ug^.next:=nil;
- Выведем названия пунктов меню соответствующих операциям работы со списками:
	- writeln('1. Dobavit element v nachalo');
	- writeln('2. Dobavit element v konets');
	- writeln('3. udalit 1 element');
	- writeln('4. exit');

Организуем бесконечный цикл, и в зависимости от выбранного пользователем пункта меню будем вызывать соответствующие процедуры.

while true do

begin

writeln('viberite hunkt menu');

readln(a);

case a of

1: begin

 writeln('Vvedite element'); readln(a); dobavlenieVgol(ug,a); vivod(ug); end;

2: begin

 writeln('Vvedite element'); readln(a); dobavlenieVxvost(ug,a); vivod(ug); end;

3: begin

 udalenie1(ug); vivod(ug); end; 4: halt; else writeln('Net punkta') end; end; end. Теперь детализируем каждую из процедур: А) Добавим элемент в голову списка. Для этого необходимо выполнить последовательность действий:

- получить память для нового элемента;
- поместить туда информацию;
- присоединить элемент к голове списка. procedure dobavlenieVgol(var ug:ukaz; z:integer); var x:ukaz;

begin

new(x); {Выделяем память для нового элемента }

x^.inf:=z; {Помещаем информацию в поле inf типа integer}

 $x^{\wedge}$ .next:=ug $^{\wedge}$ .next; {В поле next типа указатель помещаем тот адрес на который раньше ссылалась голова списка – адрес первого элемента}

 ug^.next:=x; {Указатель головы списка переводим на новый элемент} end;

Б)Добавление элемента в конец списка. Для этого необходимо выполнить последовательность действий:

- Найти последний элемент списка.
- Выделить память для нового элемента.
- Поместить туда информацию.
- Присоединить элемент к хвосту списка. procedure dobavlenieVxvost(ug:ukaz; z:integer); var x,y:ukaz;

Begin

x:=ug; {Копируем указатель на голову в переменную x}

while x<sup>^</sup>.next<>nil do x:=x<sup>^</sup>.next; {Пока просматриваемый элемент полем next не указывает на «пусто» (пока не достигнут конец списка) переходим к следующему элементу}

 new(y); {Выделяем память для нового элемента} y^.inf:=z; {Помещаем информацию в поле inf } y^.next:=nil; {Следующего за новым элементом не будет, т.к. добавляем в хвост}

 x^.next:=y; {Указатель последнего элемента списка переводим на новый элемент} end;

### **\*Вывод списка на экран**

procedure vivod( ug:ukaz);

var x:ukaz;

begin

 $x:=ug^{\wedge}.next;$  {Копируем указатель на голову в переменную  $x$ } write('spisok ');

if ug<sup>^</sup>.next=nil then  ${Ec}$ ли голова списка указывает на «пусто»}

writeln('pust')

else {Если голова списка не указывает на «пусто»}

while x<>nil do {Выполняем цикл до тех пор, пока х не указывает на «пусто» (пока не дошли до конца списка)}

#### begin

write(x<sup>^</sup>.inf, ' '); {Выводим информацию из поля inf на экран}

```
 x:=x^.next; {Переходим к следующему элементу}
 end;
```
end;

### **\*Удаление первого элемента из списка**

- Во вспомогательном указателе запомним указатель на первый элемент.
- Поле next указателя на голову переключим на второй (следующий за первым) элемент списка.
- Освободим область динамической памяти, на которую указывает вспомогательный указатель.

procedure udalenie1(var ug:ukaz);

var x:ukaz;

begin

if ug^.next=nil then

begin

writeln('Spisok pust');

end

else

begin

 x:=ug^.next; {Во вспомогательном указателе запомним адрес первого элемента}

 ug^.next:=x^.next; {Поле next указателя на голову переключим на второй (следующий за первым) элемент списка}

 dispose(x); {Освободим область динамической памяти, на которую указывает вспомогательный указатель} end;

end;

```
Продемонстрируем применение вышеприведенных 
процедур в итоговой программе:
type ukaz=^spisok;
    spisok=record
     inf:integer;
     next:ukaz;
    end;
 var
  ug:ukaz;
  a:integer;
procedure udalenie1(var ug:ukaz);
  var x:ukaz;
begin
  if ug^.next=nil then
```
#### begin

e

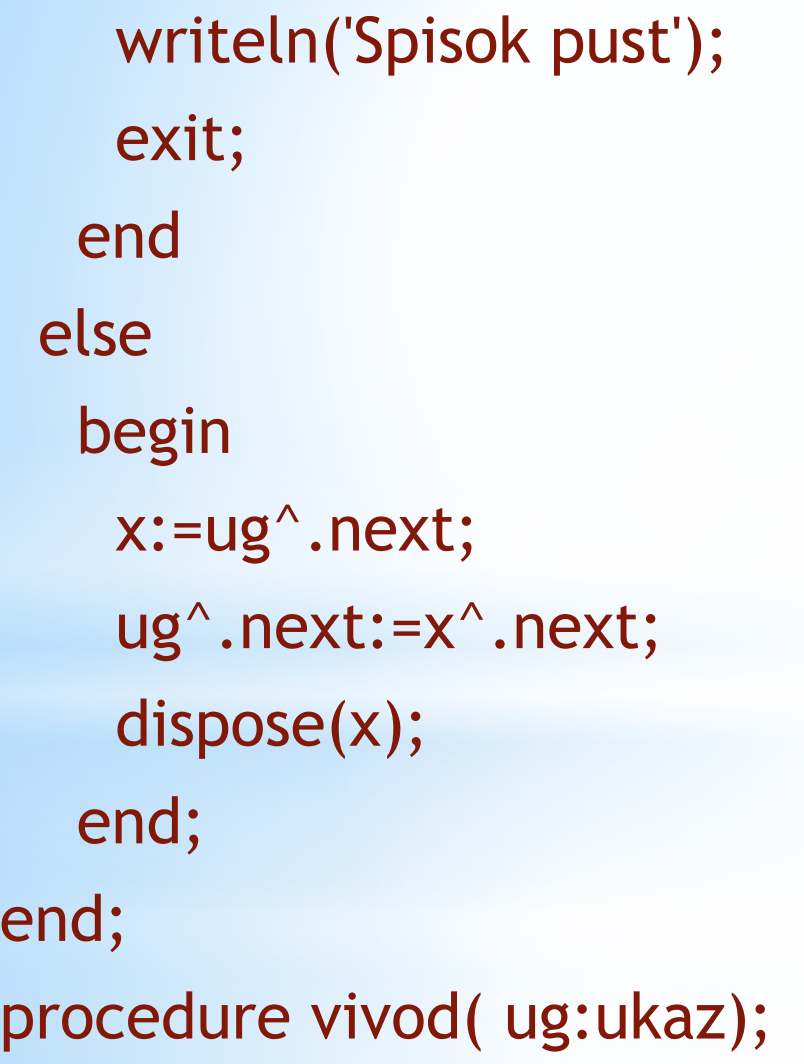

```
var x:ukaz;
begin
  x:=ug^.next;
  write('spisok ');
 if ug^.next=nil then
    writeln('pust')
  else
   while x <> nil do
      begin
      write(x^{\wedge}.inf, ' ');
       x:=x^.next;
     end;
end;
```

```
procedure dobavlenieVxvost(ug:ukaz; z:integer);
  var x,y:ukaz;
begin
  x:=ug;
  while x^.next<>nil do
   x:=x^.next;
  new(y);
 y^{\wedge}. inf:=z;
  y^.next:=nil;
  x^.next:=y;
end;
```

```
procedure dobavlenieVgol(var ug:ukaz; z:integer);
  var x:ukaz;
begin
  new(x);
  x^.inf:=z;
  x^.next:=ug^.next;
  ug^.next:=x;
end;
begin
  new(ug);
  ug^.next:=nil;
```
 writeln('1. Dobavit element v nachalo'); writeln('2. Dobavit element v konets'); writeln('3. udalit 1 element'); writeln('4. exit'); while true do begin writeln('viberite hunkt menu'); readln(a); case a of 1: begin writeln('Vvedite element'); readln(a); dobavlenieVgol(ug,a); vivod(ug); end;

2: begin

 writeln('Vvedite element'); readln(a); dobavlenieVxvost(ug,a); vivod(ug); end;

3: begin

udalenie1(ug); vivod(ug);

end;

4: halt;

else writeln('Net punkta')

end;

end;

end.

### **\*Двунаправленный список**

Использование однонаправленных списков при решении ряда задач может вызвать определенные трудности.

По однонаправленному списку можно двигаться только в одном направлении, от головы списка к последнему звену. Между тем нередко возникает необходимость произвести какую-либо операцию с элементом, предшествующим элементу с заданным свойством. Однако после нахождения элемента с данным свойством в однонаправленном списке у нас нет возможности получить удобный и быстрый способ доступа к предыдущему элементу.

Для устранения этого неудобства добавим в каждое звено списка еще одно поле, значением которого будет ссылка на предыдущее звено.

- Type ukazat= ^S; S= record Inf: integer; Next: ukazat; Pred: ukazat; End;
- Динамическая структура, состоящая из звеньев такого типа, называется **двунаправленным списком**, который схематично можно изобразить так:

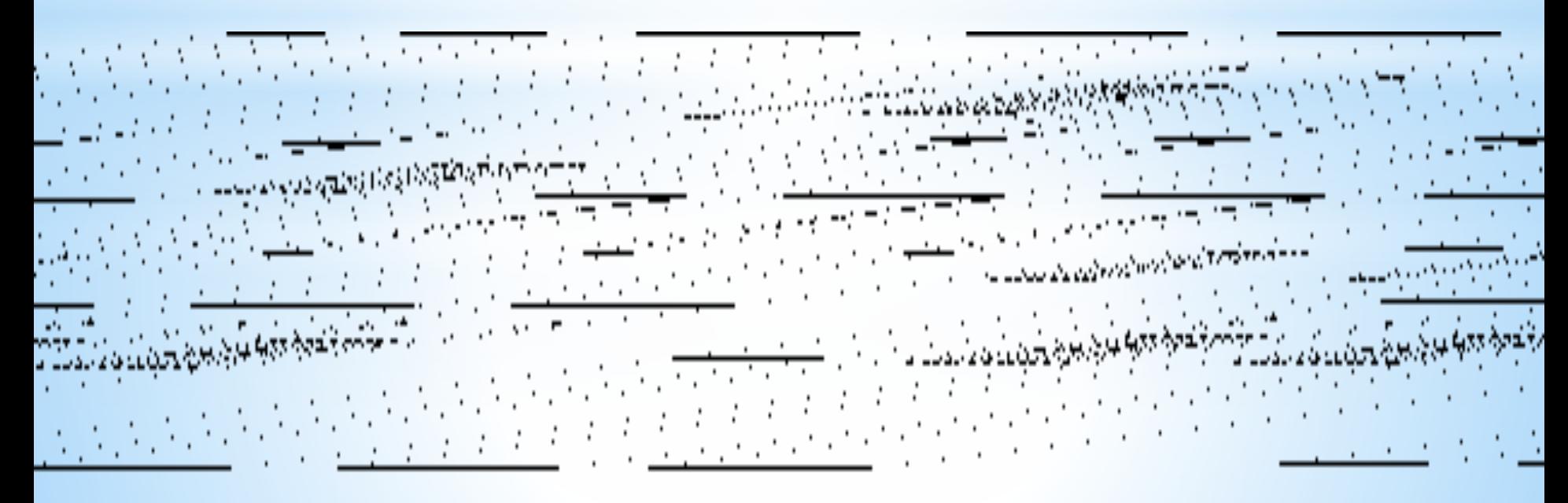

Наличие в каждом звене двунаправленного списка ссылки как на следующее, так и на предыдущее звено позволяет от каждого звена двигаться по списку в любом направлении. По аналогии с однонаправленным списком здесь есть заглавное звено. В поле Pred этого звена фигурирует пустая ссылка nil, свидетельствующая, что у заглавного звена нет предыдущего (так же, как у последнего нет следующего).

## **\*Кольцевые списки**

В программировании двунаправленные списки часто обобщают следующим образом: в качестве значения поля Next последнего звена принимают ссылку на заглавное звено, а в качестве значения поля Pred заглавного звена – ссылку на последнее звено:

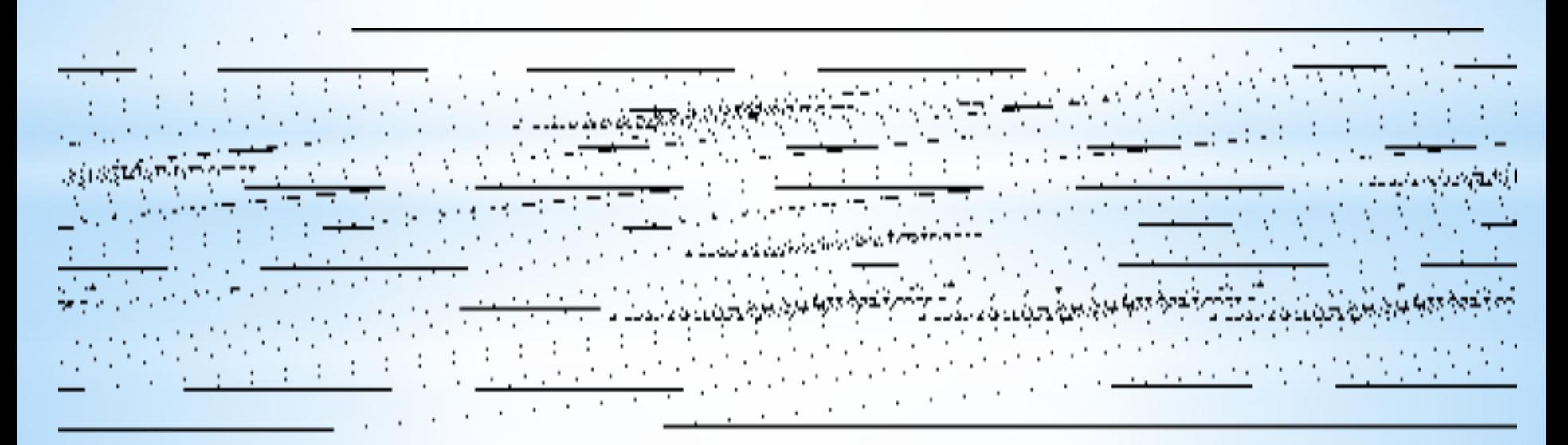

Как видно, здесь список замыкается в своеобразное «кольцо»: двигаясь по ссылкам, можно от последнего звена переходить к заглавному звену, а при движении в обратном направлении – от заглавного звена переходить к последнему. Списки подобного рода называют **кольцевыми списками**.

Кольцевые списки бывают однонаправленными и двунаправленными.

# **\*Стек и очередь**

**Стек** –вид списка, обращение к которому идет только через указатель на первый элемент. Если в стек нужно добавить элемент, то он добавляется впереди первого элемента, при этом указатель на начало стека переключается на новый элемент. Алгоритм работы со стеком характеризуется правилом: «последним пришел – первым вышел».

**Очередь** – это вид списка, имеющего два указателя на первый и последний элемент цепочки. Новые элементы записываются вслед за последним, а выборка элементов идет с первого. Этот алгоритм типа «первым пришел – первым вышел».

Возможно организовать списки с произвольным доступом к элементам. В этом случае необходим дополнительный указатель на текущий элемент.

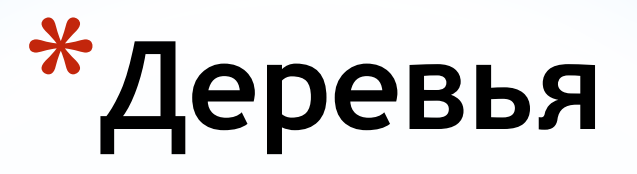

**Дерево – это совокупность элементов, называемых узлами (один из которых определен как корень), и отношений, образующих иерархическую структуру узлов.**

Формально дерево определяется как конечное множество T одного или более узлов со следующими свойствами:

- Существует один выделенный узел, а именно **корень** данного дерева;
- Остальные узлы (за исключением корня) распределены среди m непересекающихся множеств T1 , T2 , …. Tm , и каждое из этих множеств, в свою очередь, является деревом; деревья T1 , T2 , ... Tm называются **поддеревьями** данного корня.

Т.е. каждый узел дерева является корнем некоторого поддерева данного дерева.

 Количество поддеревьев узла называется **степенью** этого узла.

 Узел с нулевой степенью называется **концевым узлом** или **листом**.

 Каждый узел имеет **уровень**, который определяется следующим образом: уровень корня дерева равен нулю, а уровень любого другого узла на единицу выше, чем уровень корня ближайшего поддерева, содержащего данный узел.

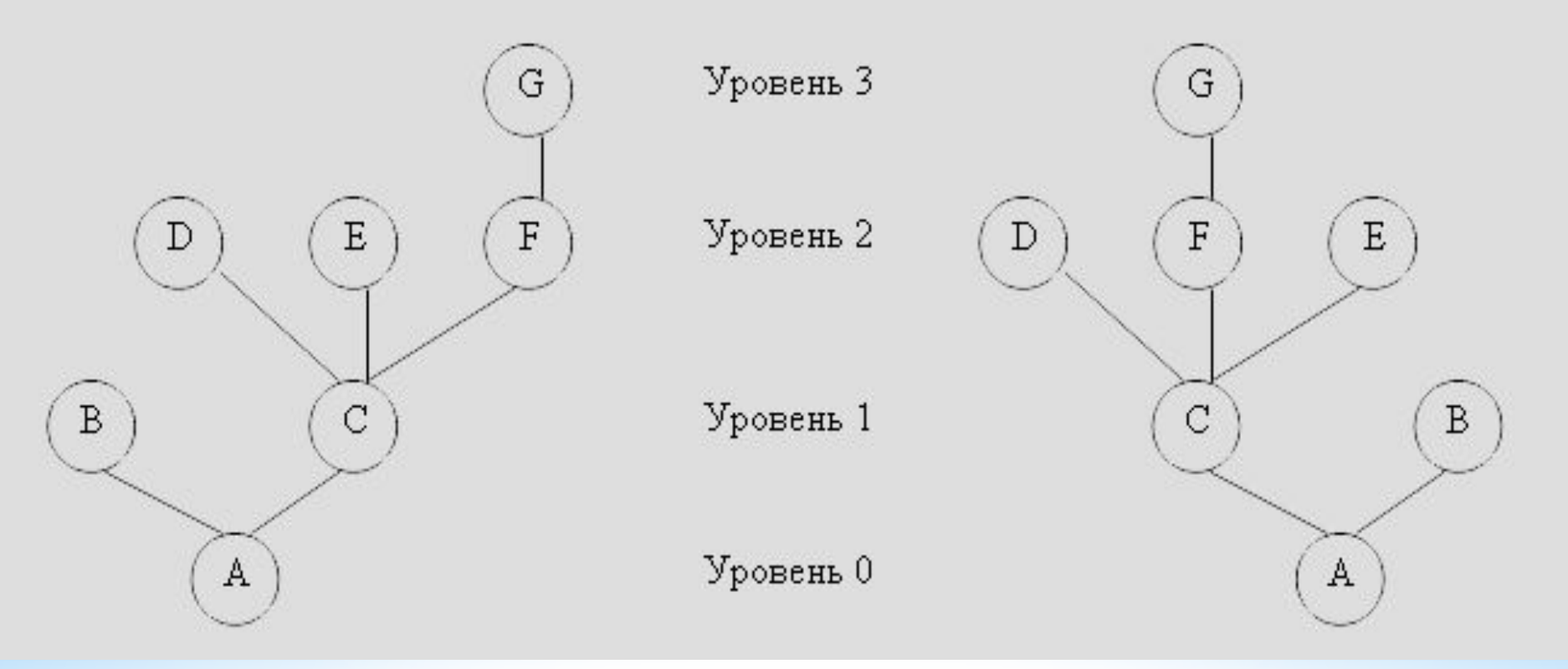

Узел A является корнем, который имеет два поддерева {B} и {C, D, E, F, G}. Корнем дерева {C, D, E, F, G} является узел C . Уровень узла C равен 1 по отношению ко всему дереву. Он имеет три поддерева {D}, {E} и {F, G}, поэтому степень узла C равна 3. Концевыми узлами (листьями) являются узлы B , D , E , G .

Предок узла, имеющий уровень на единицу меньше уровня самого узла, называется **родителем**. Потомки узла, уровень которых на единицу больше относительно самого узла, называются **сыновьями** или **детьми**.

## **\*Обходы дерева**

Существует несколько способов обхода всех узлов дерева. Три наиболее часто используемых способа обхода называются прямой, обратный и симметричный обходы. Все три способа можно рекурсивно определить следующим образом:

- Если дерево T является нулевым деревом, то в список обхода записывается пустая строка;
- Если дерево T состоит из одного узла, то в список обхода записывается этот узел;
- Пусть дерево T имеет корень n и поддеревья T1, T2, ... Tm,

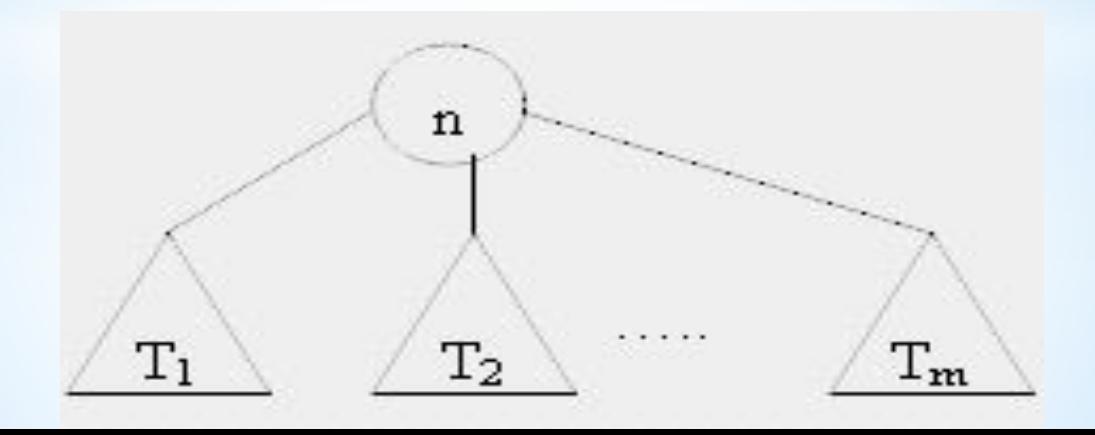

- **• Прямой обход**. Сначала посещается корень n , затем в прямом порядке узлы поддерева T1, далее все узлы поддерева T2 и т.д. Последними посещаются в прямом порядке узлы поддерева Tm .
- **• Обратный обход**. Сначала посещаются в обратном порядке все узлы поддерева T1, затем в обратном порядке узлы поддеревьев T2 … Tm, последним посещается корень n .
- **• Симметричный обход**. Сначала в симметричном порядке посещаются все узлы поддерева T1 , затем корень n , после чего в симметричном порядке все узлы поддеревьев T2 … Tm .

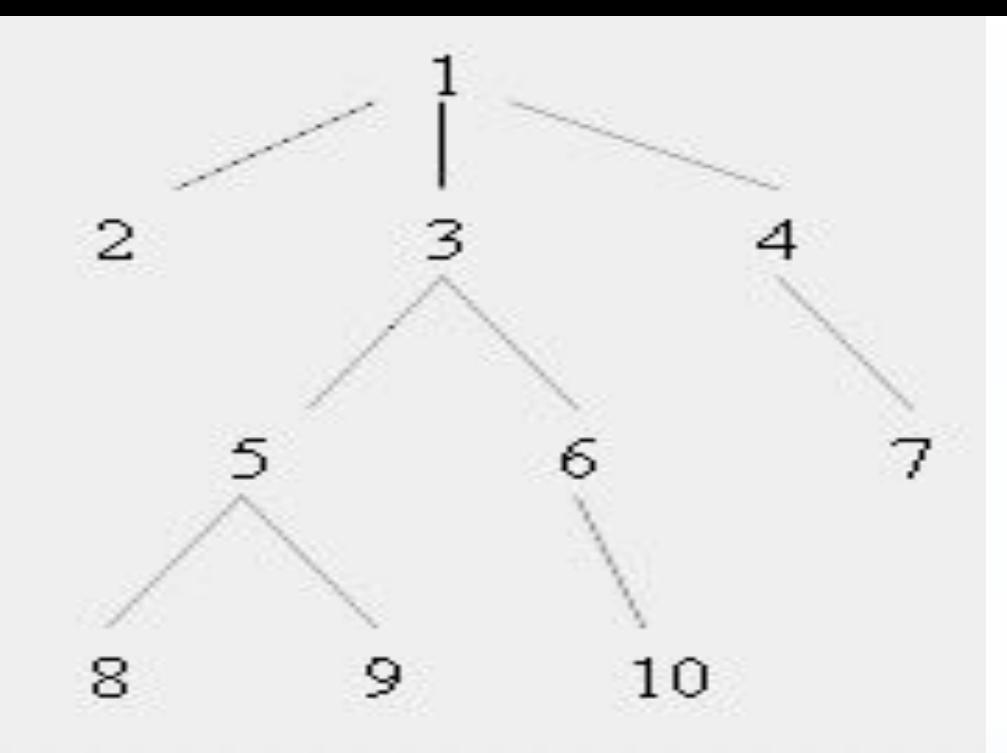

Порядок узлов данного дерева в случае **прямого обхода** будет следующим: 1 2 3 5 8 9 6 10 4 7.

**Обратный обход** этого же дерева даст нам следующий порядок узлов: 2 8 9 5 10 6 3 7 4 1.

При **симметричном обходе** мы получим следующую последовательность узлов: 2 1 8 5 9 3 10 6 7 4.

# **\*Двоичные деревья**

**Двоичное или бинарное дерево** – это наиболее важный тип деревьев. Каждый узел бинарного дерева имеет не более двух поддеревьев, причем в случае только одного поддерева следует различать левое или правое.

Б**инарное дерево** – это конечное множество узлов, которое является либо пустым, либо состоит из корня и двух непересекающихся бинарных деревьев, которые называются **левым** и **правым** поддеревьями данного корня.

Бинарное дерево можно представить в виде динамической структуры данных, состоящей из узлов, каждый из которых содержит кроме данных не более двух ссылок на правое и левое бинарное дерево. На каждый узел имеется одна ссылка. Начальный узел называется корнем.

По аналогии с элементами списков, узлы дерева удобно представить в виде записей, хранящих информацию и два указателя:

- **Пример**
- type ptree=^tree;
- tree=record
	- inf:integer;
	- left,right:ptree;
- end;
# **\*Дерево поиска**

Способ построения дерева, при котором для каждого узла все ключи (значения узлов) его левого поддерева меньше ключа этого узла, а все ключи его правого поддерева больше, называется **деревом поиска** или двоичным упорядоченным деревом.

С помощью дерева поиска можно организовать эффективный способ поиска, который значительно эффективнее поиска по списку.

Поиск в дереве поиска выполняется по следующему рекурсивному алгоритму:

Если дерево не пусто, то нужно сравнить искомый ключ с ключом в корне дерева:

- если ключи совпадают, поиск завершен;

- если ключ в корне больше искомого, выполнить поиск в левом поддереве;

- если ключ в корне меньше искомого, выполнить поиск в правом поддереве.

Если дерево пусто, то искомый элемент не найден.

Дерево поиска может быть использовано для построения упорядоченной последовательности ключей узлов. Например, если мы используем симметричный порядок обхода такого дерева, то получим упорядоченную по возрастанию последовательность.

Можно организовать «зеркально симметричный» обход, начиная с правого поддерева, тогда получим упорядоченную по убыванию последовательность.

Таким образом, деревья поиска можно применять для сортировки значений.

Разработайте программу работы с бинарным деревом. Программа должна содержать следующие процедуры, вызываемые из меню:

- построение пустого дерева;
- добавление нового элемента;
- просмотр дерева в симметричном порядке: левая ветвь, узел, правая ветвь;
- поиск элемента;
- удаление элемента.

# **\*Создание пустого дерева**

- type ptree=^tree; tree=record inf:integer; left,right:ptree; end;
- procedure sozdanie(var kor:ptree); begin new(kor); kor:=nil; end;

## **\*Добавление элемента**

Для того чтобы вставить узел, необходимо найти его место. Для этого мы сравниваем вставляемое значение с корнем, если оно больше, чем значение корня, уходим в правое поддерево, а иначе – в левое. Тем же образом продвигаемся дальше, пока не дойдем до конечного узла (листа). Сравниваем вставляемое значение со значением листа. Если оно меньше, то добавляем листу левого сына, а иначе – правого сына.

procedure (var kor:ptree; z:integer);

begin

 if kor=nil then {Если дерево пустое, то добавляемый элемент станет корнем}

begin

new(p); {Выделяем память для нового элемента}

```
 p^.inf:=z; {Записываем в поле inf информацию}
   p^.left:=nil;{Левые и правые сыновья нового элемента nil}
   p^.right:=nil; {т.к. в дерево можно добавлять только лист}
   kor:=p
end
     else {Если дерево не пустое}
      begin
      if z<kor<sup>^</sup>.inf then
          begin { Если вставляемое значение меньше значения 
корня}
          if kor<sup>^</sup>.left=nil then \{u, v\} корня нет левого сына, то
добавим новое значение левым сыном корня}
```
### begin

 new(p);  $p^{\wedge}$ . inf:=z; p^.left:=nil; p^.right:=nil; kor^.left:=p end

 else {если у корня есть левый сын, то вызываем процедуру добавления (рекурсия) для левого сына (т.е. теперь левый сын рассматривается как корень)}

begin

```
 Dobavl(kor^.left, z);
```
end;

end

 else if kor^.right=nil then {если вставляемое значение не меньше корня, то, если у корня нет правого сына, то добавляем новое значение в качестве правого сына корня}

begin

 new(p);  $p^{\wedge}$ . inf: = z; p^.left:=nil; p^.right:=nil; kor^.right:=p end

else dobavl(kor^.right, z);  $\{$ eсли у корня есть правый сын, то вызываем процедуру добавления (рекурсия) для правого сына (т.е. теперь правый сын рассматривается как корень)} end; {Заканчиваем случай, когда дерево не пустое} end;

### **\*Обход дерева и вывод на экран (левая ветвь, корень, правая ветвь)**

procedure vivod(kor:ptree);

begin

 if kor^.left<>nil then vivod(kor^.left); {Если у узла kor есть левый сын, то вызываем процедуру вывод для левого сына вершины kor}

writeln(kor^.inf); {Выводим информацию узла kor}

if kor^.right<>nil then vivod(kor^.right);  ${Ec}$ ли у узла kor есть правый сын, то вызываем процедуру вывод для правого сына вершины kor}

end;

### **\*Поиск узла с заданным значением**

Функция poisk не только возвращает значение true, если в дереве есть искомый элемент со значением z, и false, если такого элемента нет, но и находит указатели на этот элемент (**p)** и на его предка (**parent),** они передаются в качестве параметровпеременных.

function poisk(kor:ptree; z:integer; var p,parent:ptree):boolean;

begin

```
 P:=kor; {Начинаем поиск с корня}
```
parent:=nil;

while p<>nil do {Пока мы не «выйдем за границы дерева»} begin

if  $z=p^{\wedge}$ . inf then {Если узел р имеет искомое значение  $z$ } begin {Элемент найден, выходим из процедуры} poisk:=true; exit; end;

parent:=p; {текущее значение указателя p сохраняем в переменной parent как предка}

if  $z < p^{\wedge}$  inf then  $p:=p^{\wedge}$  left {Если искомое значение z меньше информации в текущем узле p, то рассмотреть в качестве p его левого сына (спуститься влево)}

 else p:=p^.right; {Если искомое значение z больше информации в текущем узле p, то рассмотреть в качестве p его правого сына (спуститься вправо)}

end; {Конец цикла, пока не «выйдем за границы дерева»}

 poisk:=false; {Если мы не нашли элемента с искомым значением z, то его в дереве нет}

end;

### **\*Удаление узла**

Если узел является конечным (то есть не имеет потомков), то его удаление не вызывает трудностей, достаточно обнулить соответствующий указатель узла-родителя (сделать его ссылку равной nil).

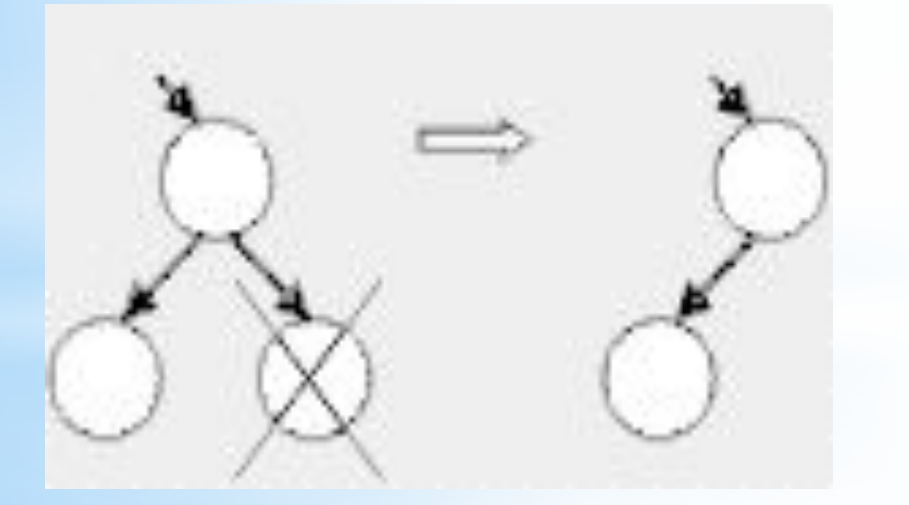

Если у удаляемого узла есть только один потомок, то он заменяет удаляемый узел.

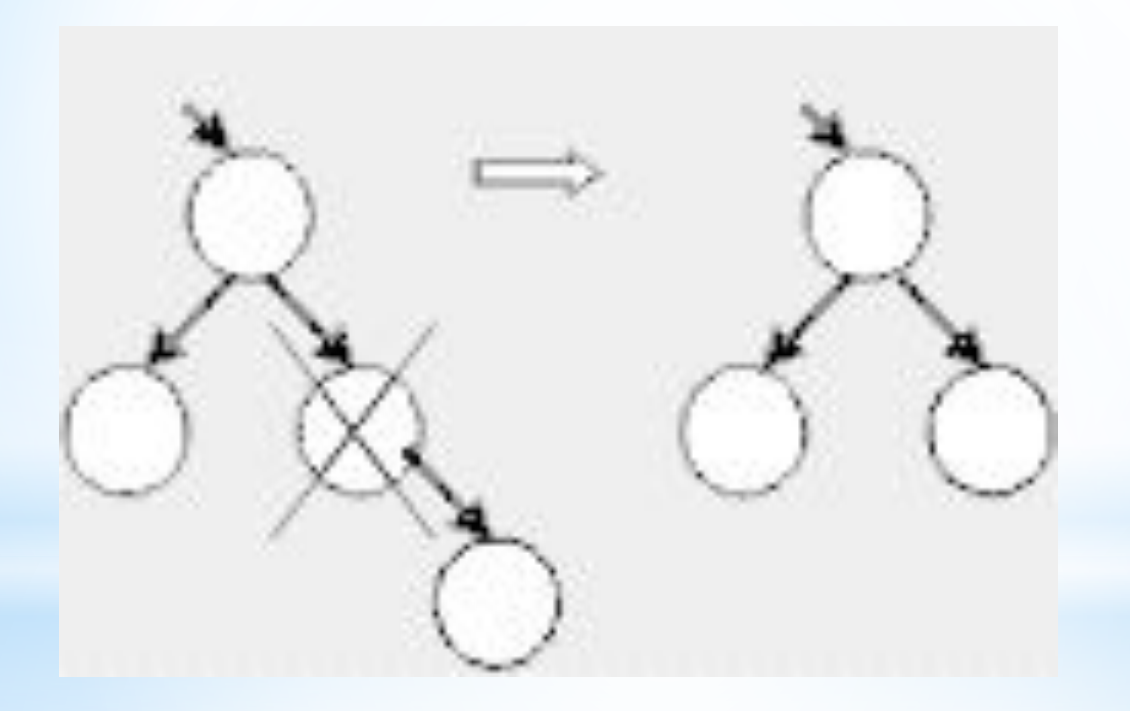

Сложнее всего случай, когда у удаляемого узла есть оба потомка.

Есть простой особый случай: если у правого потомка удаляемого узла нет левого потомка, удаляемый узел заменяется на своего правого потомка, а левый потомок удаляемого узла подключается вместо отсутствующего левого потомка к замещающему узлу.

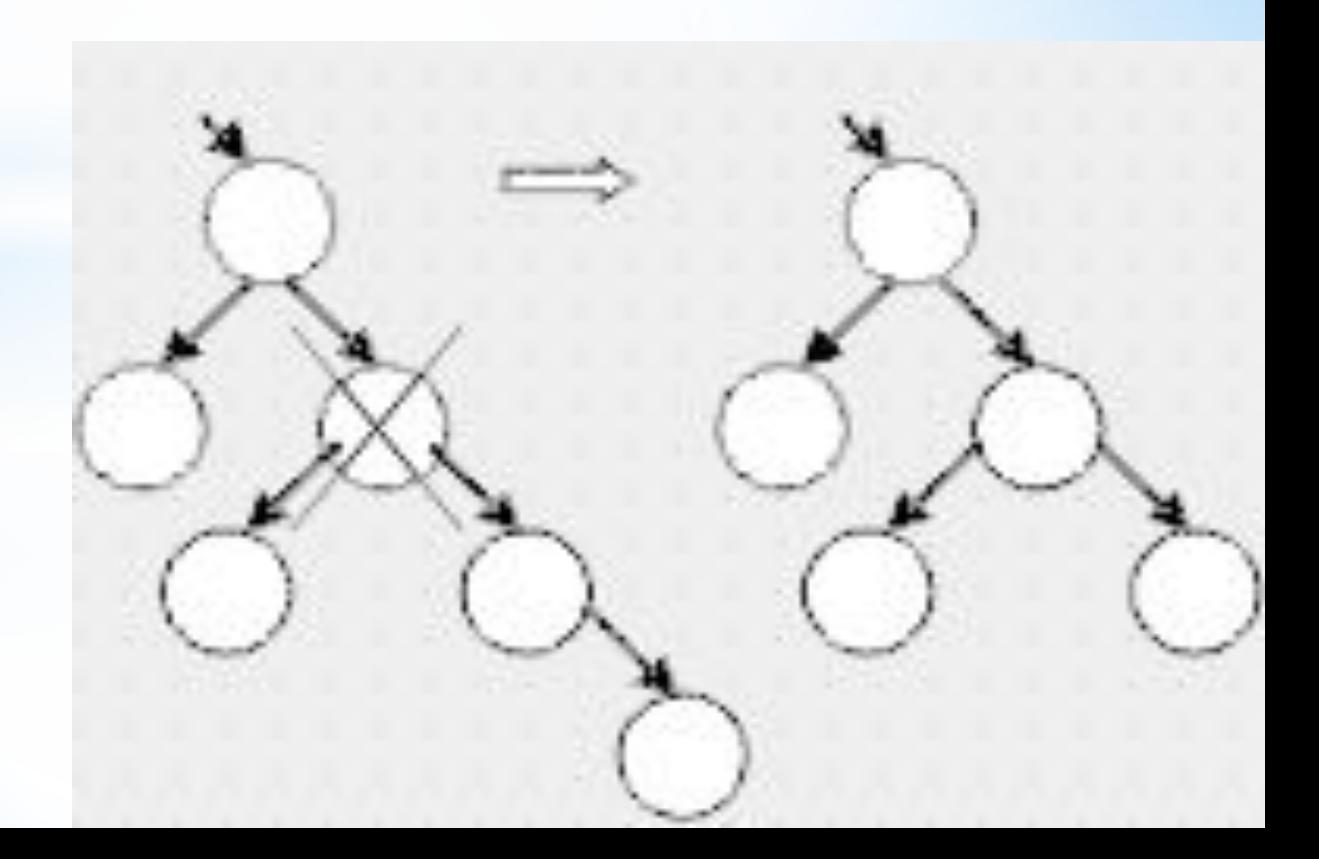

В общем же случае на место удаляемого узла ставится самый левый узел его правого поддерева (или наоборот – самый правый узел его левого поддерева). Это не нарушает свойств дерева поиска.

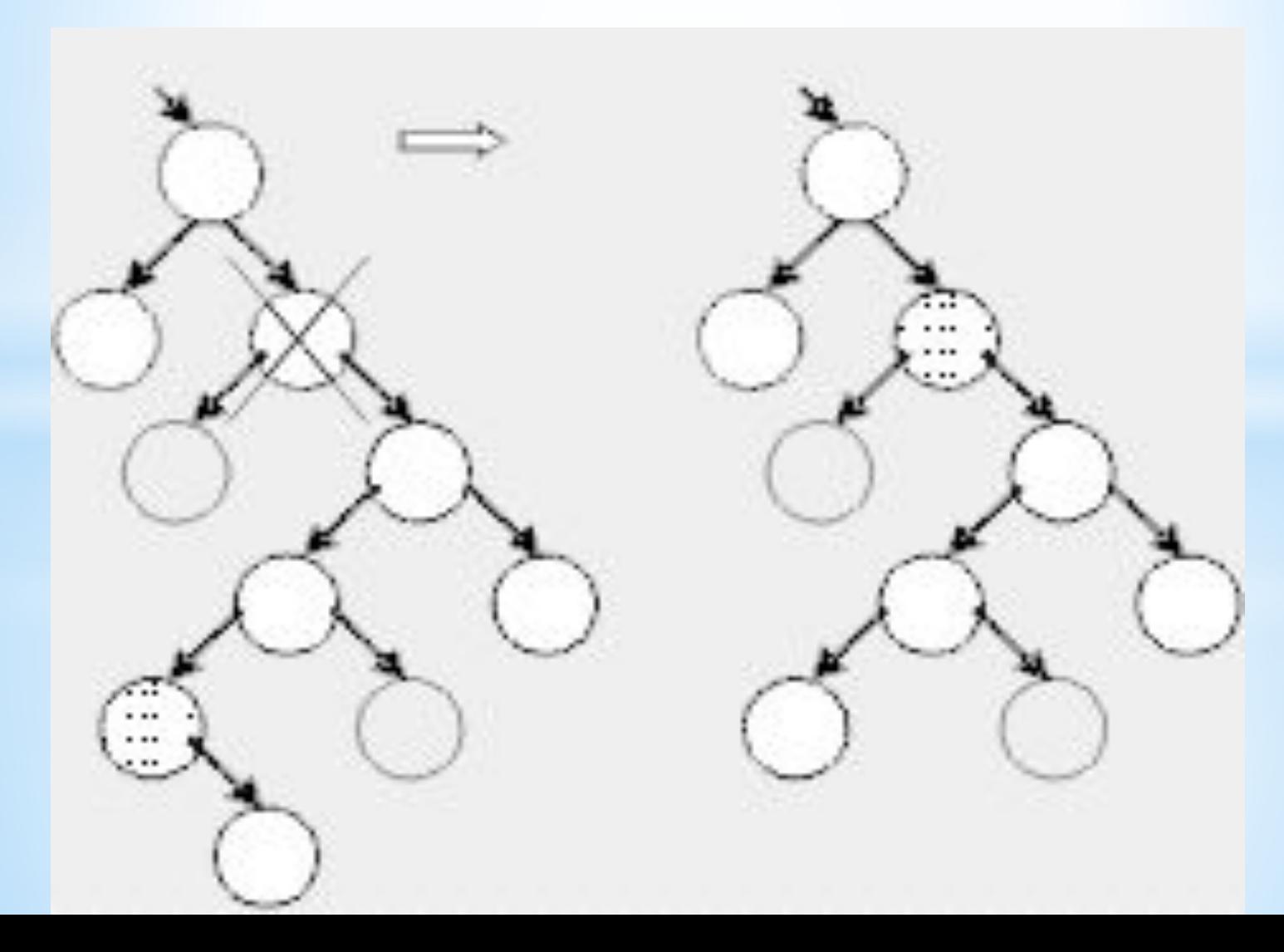

procedure del(var kor:ptree; z:integer); {Удаляет узел со значением z из дерева с корнем kor}

var

 p:ptree; {указатель, в котором будет храниться адрес удаляемого элемента}

 parent:ptree; {указатель, в котором будет храниться адрес предка удаляемого элемента (чтобы знать к кому подключать замещающий элемент)}

 y:ptree; {указатель, в котором будет храниться адрес замещающего элемента}

Для процедуры удаления нам понадобится вспомогательная функция findZamena, которая возвращает указатель на узел, замещающий удаляемый, кроме этого в ней осуществляются все необходимые действия по переподключению узлов, чтобы дерево сохранило свойства дерева поиска. В нее передается указатель на удаляемый узел p.

function findZamena(p:ptree):ptree;

var

y:ptree; {Указатель на узел, замещающий удаляемый}

 predy:ptree; {Указатель на предка узла, замещающего удаляемый}

begin

if  $p^{\wedge}$ . left=nil then y:=p $^{\wedge}$ . right {Если у удаляемого узла нет левого потомка, то замещающим станет правый потомок удаляемого узла}

 else if p^.right=nil then y:=p^.left {Если у удаляемого узла есть левый потомок, но нет правого потомка, то замещающим станет левый потомок удаляемого узла}

 else {Если у удаляемого узла есть оба потомка} begin

 y:=p^.right; {Указатель на узел, замещающий удаляемый, переводим на правого сына удаляемого узла ( переходим в правое поддерево)}

if y<sup>^</sup>.left=nil then y<sup>^</sup>.left:=p<sup>^</sup>.left  ${Ec}$ ли у правого сына удаляемого узла (на него указывает y) нет левого сына, то наш поиск окончен (удаляемый узел заменяется на своего правого потомка, а именно на него указывает y), необходимо только левого потомка удаляемого узла p подключить к замещающему узлу y вместо отсутствующего левого потомка}

 else {Если у правого сына удаляемого узла есть левый сын} begin

repeat

 predy:=y; {Текущее значение указателя y сохраняем в качестве указателя на предка y}

 y:=y^.left; {А указатель у переводим на его левого сына (идем по самой левой ветке, чтобы найти самый левый узел его правого поддерева)}

until y^.left <>nil; {Действия повторяем до тех пор, пока не дойдем до узла у которого нет левого сына, он и должен заменить удаляемый узел}

 y^.left:=p^.left; {Подключаем к узлу y, замещающему удаляемый узел p, левого потомка удаляемого узла (своего левого у него нет)}

 $predy^{\wedge}.left:=y^{\wedge}.right;$  {Правого сына замещающего узла y подключаем в качестве левого сына к предку y (на то место, где раньше был y)}

 y^.right:=p^.right; {Правого сына удаляемого узла p подключаем в качестве правого сына к замещающему узлу y } end;

end;

findZamena:=y; {Имени функции присваиваем результат} end; {Конец процедуры findZamena}

begin {начало самой процедуры удаления del }

{При вызове процедуры poisk, которая возвращает значение булевского типа, в переменной p возвращается указатель на удаляемый элемент, а в переменной parent указатель на его предка}

 if not poisk(kor, z, p, parent) then {Если в дереве с корнем kor не найден удаляемый элемент z}

begin

 writeln('net elementa'); {Выводим соответствующее сообщение}

exit; {И выходим из процедуры}

end;

 y:=findZamena(p); {у присваиваем указатель на элемент, замещающий удаляемый элемент p, и производим все необходимые переподключения узлов, чтобы наше дерево сохранило свойства дерева поиска}

 if p=kor then kor:=y {Если удаляемый элемент является корнем дерева, надо указателю на корень присвоить указатель на замещающий элемент y}

 else {иначе – присоединить этот указатель к соответствующему поддереву предка parent удаляемого узла}

if z<parent^.inf then parent^.left:=у  ${Ec}$ ли удаляемое значение z меньше значения узла parent, то удаляемый узел был левым сыном parent и мы подключаем замещающий узел y в качестве левого сына}

 else parent^.right:=y; {В противном случае удаляемый узел был правым сыном parent и мы подключаем замещающий узел y в качестве правого сына}

 dispose(p); {Освобождаем память, занимаемую указателем p}

end; {Конец процедуры del}

Вся программа:

Разработайте программу работы с бинарным деревом. Программа должна содержать следующие процедуры, вызываемые из меню:

построение пустого дерева;

добавление нового элемента;

просмотр дерева в следующем порядке: левая ветвь, узел, правая ветвь;

поиск элемента;

удаление элемента.

Type ptree=^tree; tree=record inf:integer; left,right:ptree; end;

Var p,kor,parent:ptree; a, z:integer;

procedure Sozdanie(var kor:ptree); begin new(kor); kor:=nil; end;

procedure Dobavl(var kor:ptree; z:integer); begin if kor=nil then begin new(p);  $p^{\wedge}$ . inf:=z; p^.left:=nil; p^.right:=nil;

kor:=p; end else begin if z<kor^.inf then begin if kor^.left=nil then begin new(p); p^.inf:=z; p^.left:=nil; p^.right:=nil; kor^.left:=p end

else

 begin Dobavl(kor^.left, z); end; end else if kor^.right=nil then begin new(p); p^.inf:=z; p^.left:=nil; p^.right:=nil; kor^.right:=p end

```
else Dobavl(kor^.right, z);
  end;
end;
```

```
procedure Vivod(kor:ptree);
begin
 if kor^.left<>nil then 
  Vivod(kor^.left);
 Writeln(kor^.inf);
if kor<sup>^</sup>.right<>nil then
  Vivod(kor^.right);
end;
function Poisk(kor:ptree; z:integer; var 
p,parent:ptree):boolean;
begin
 P:=kor;
while p <> nil do
  begin
```

```
if z=p^{\wedge}. inf then
    begin 
     poisk:=true; 
     exit; 
    end;
   parent:=p;
  if z < p^{\wedge}. inf then
    p:=p^.left
   else 
    p:=p^.right;
  end;
  poisk:=false;
end;
```

```
procedure del(var kor:ptree; z:integer);
```
#### var

- p:ptree; {udaljaemij el}
- parent:ptree; {predok p}
- y:ptree; {zamenit p}
- function findZamena(p:ptree):ptree;

#### var

- y:ptree; {zamena p}
- predy:ptree; {predok y}

### begin

if  $p^{\wedge}$ . left=nil then  $y:=p^{\wedge}$ . right

#### else

```
if p^{\wedge}.right=nil then y:=p^{\wedge}. left
 else
```

```
begin
   y:=p^.right;
   if y^.left=nil then 
    y^.left:=p^.left
   else
    begin
     repeat
     predy:=y;
     y:=y^.left;
     until 
    y<sup>^</sup>.left<>nil;
    y^.left:=p^.left;
     predy^.left:=y^.right;
     y^.right:=p^.right;
    end;
  end;
 findZamena:=y; 
 end;
```

```
 begin
```

```
if not poisk(kor, z,p,parent) then
   begin
   writeln('Нет элемента');
   exit;
   end;
  y:=findZamena(p);
  if p=kor then 
   kor:=y
  else
 if z<parent^.inf then
   parent^.left:=y
   else 
   parent^.right:=y;
 dispose(p);
end;
```

```
Begin
 while a<>6 do
  begin
   Writeln('1. Sozdanie');
   Writeln('2. Dobavlenie elementa');
   Writeln('3. Delete');
   Writeln('4. Poisk');
   Writeln('5. Vivod');
   Writeln('6. Exit');
   Readln(a);
   case a of
   1: begin
      Sozdanie(kor);
      end;
```
2: begin

 writeln('Vvedite chislo'); readln(z); Dobavl(kor, z); Vivod(kor); writeln; end; 3: begin Write('Vvedite chislo '); Readln(a); Del(kor,a); end;

4: begin

 Write('Vvedite chislo'); Readln(a); if Poisk(kor,a,p,parent) then Writeln('yes!') else Writeln('no!'); end; 5: begin Vivod(kor); end; 6: begin Halt; end; end; end; end.

## **\*Домашнее задание**

1. Составить опорный конспект лекции по теме «Динамические структуры данных и их организация с помощью указателей. Стеки, Очереди, односвязные и двухсвязные линейные списки и кольца. Бинарные деревья» на основе презентации.

2. **Программирование на языке Pascal. Рапаков Г. Г., Ржеуцкая С. Ю.** СПб.: БХВ-Петербург, 2004, стр. 339-366.